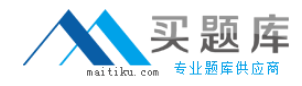

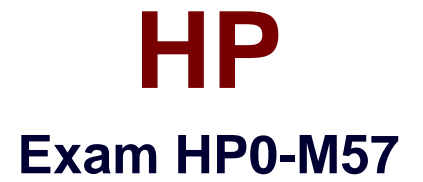

# **HP Project and Portfolio Management Center 9.x Software**

**Version: 7.1**

**[ Total Questions: 71 ]**

[http://www.maitiku.com QQ:860424807](http://www.maitiku.com)

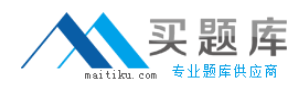

# **Question No : 1**

During the proposal phase, which information is contained in a staffing profile?

- **A.** a list of names and projected utilizations for the given project
- **B.** a listing of all over-allocated or over-utilized resources within the company
- **C.** a list of positions and expected time requirements per position to complete the project
- **D.** a breakdown in FTE of all named resources assigned to this project

#### **Answer: B**

## **Question No : 2**

A portlet data column can be configured as which four types?

- **A.** text, currency, number, and summary condition/exception
- **B.** varchar, text, array, and number
- **C.** summary condition/exception, float, hexadecimal, and currency
- **D.** currency, array, float, and hexadecimal

## **Answer: C**

# **Question No : 3**

How are validations used? (Select two.)

- **A.** to determine the possible results that a workflow step can return
- **B.** to populate the static list with dynamic values
- **C.** to format the input value of fields, using custom pre-configured rules
- **D.** to determine the acceptable input values for user-defined fields

**E.** to check the syntax validity of the SQL queries that are used to retrieve values for custom dashboard portlets

## **Answer: B,E**

## **Question No : 4**

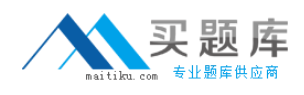

How can you retrieve information about your PPM licenses?

- **A.** Check files in the /log/licenses folder.
- **B.** Open the file license.conf with a text editor.
- **C.** Run the script kLicenseReader.sh.
- **D.** Call the HP pre-sales support.

#### **Answer: B**

#### **Question No : 5**

What is a functionality of the Demand Management application in PPM?

- **A.** to deploy problem resolutions
- **B.** to create timesheets for employees
- **C.** to create new portfolio initiatives
- **D.** to manage projects

#### **Answer: A**

## **Question No : 6**

What does a "List" portlet type display?

- **A.** Data in rows and columns
- **B.** Multidimensional aggregations over tabular data
- **C.** Percentages of a whole
- **D.** Data in either vertical or horizontal bars

#### **Answer: C**

## **Question No : 7**

How can users update their own timesheets? (Select three.)

- **A.** by delegating other resources to their completion
- **B.** by adding notes or by releasing them

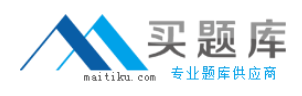

- **C.** by adding Work Packages to existing lines
- **D.** by adding/modifying timesheet lines
- **E.** by sending them out for pre-release approval
- **F.** by attaching reference entities

## **Answer: B,C,F**

## **Question No : 8**

Which command is used to remotely execute UNIX commands?

- **A.** ksc\_store
- **B.** ksc\_replace
- **C.** ksc\_simple\_respond
- **D.** ksc\_exec

## **Answer: A**

## **Question No : 9**

How can you start the creation of a Package? (Select two.)

- **A.** from the Project Overview page
- **B.** by selecting the "Load time as Actual Work Package" on the Timesheet
- **C.** from the workbench
- **D.** by clicking the Create Work Package button on a Staffing Profile page
- **E.** by adding a new Reference to an existing Request

#### **Answer: A,D**

#### **Question No : 10**

Which PPM module provides visibility and control across all projects that are aligned by Business Objectives?

- **A.** Project Management
- **B.** Portfolio Management

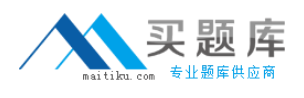

# **C.** Program Management

**D.** Demand Management

# **Answer: A**

**Question No : 11**

Which statement is true about the Time Management module?

- **A.** It creates work allocation even if the work item does not exist.
- **B.** It uses timesheets to manage the time reporting and approval process efficiently.
- **C.** it allows the submission of partial timesheets.
- **D.** It restricts the configuration of a single timesheet policy through the organization.

## **Answer: D**

# **Question No : 12**

What are valid values for parameter AUTHENTICATION\_MODE in server.conf?

**A.** ITG, LDAP, NTLM, SITEMINDER **B.** ITG, Active Directory, LDAP **C.** ITG, PPM, LDAP **D.** ITG, LDAP, MS Exchange

**Answer: C**

# **Question No : 13**

What can a PPM deployment be? (Select two.)

**A.** a single-machine architecture with one web server and one application server

**B.** a two-machine architecture with one web server and one application server

**C.** a load-balancing architecture of two servers, each with a web server and an application server

**D.** a load-balancing architecture of two servers, one with a web server and an application server and one with only an application server